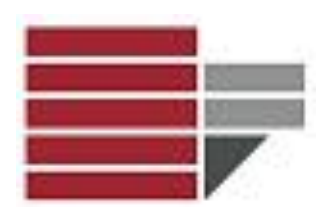

# **Informatica**

#### Comunicazione & DAMS A.A. 2015/16

Dr.ssa Valeria Fionda

Informatica - Com&DAMS A.A. 2015/2016

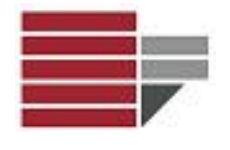

- Ø Il **World Wide Web**, abbreviato **Web**, sigla **WWW**, è uno dei principali servizi di Internet che permette di navigare e usufruire di un insieme vastissimo di contenuti amatoriali (multimediali e non) collegati tra loro attraverso legami (link)
- $\triangleright$  Il Web è uno spazio elettronico e digitale di Internet destinato alla pubblicazione di contenuti multimediali (testi, immagini, audio, video, ipertesti, ipermedia, ecc.) nonché uno strumento per implementare particolari servizi come ad esempio il download.

 $\triangleright$  I contenuti principali del Web sono costituiti da testo e grafica.

Ø I contenuti del Web sono organizzati nei cosiddetti *siti web* a loro volta strutturati nelle cosiddette *pagine* web le quali si presentano come composizioni di testo e/o grafica visualizzate sullo schermo del computer dal browser web.

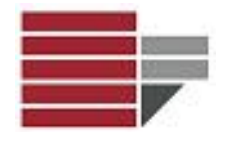

## Web Design

#### $\triangleright$  Il webdesign o web design,

letteralmente progettazione per il world wide web, è un'espressione inglese utilizzataanche nella lingua italiana per indicare lo sviluppo teorico e pratico di un sito web.

 $\triangleright$  Le figure professionali implicate variano in funzione della complessità del progetto: l'analista che raccoglie le richieste del cliente, il graphic designer che progetta l'interfaccia grafica, il webdesigner che codifica la bozza grafica creata in pagine web in codice.

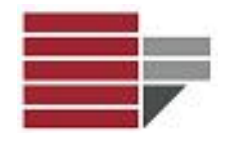

#### $\triangleright$  Prima generazione:

**≻Standard Web language: HTML** 

 $\blacktriangleright$  Varie versioni: 1, 2, 3 e 4

**≻Seconda generazione:** 

 $\blacktriangleright$ Il testo viene sostituito da icone, banners e bottoni

 $\triangleright$  Terza generazione:

 $\triangleright$  Contenuti multimediali (grafica interattiva, suoni, animazioni, immagini 3D)

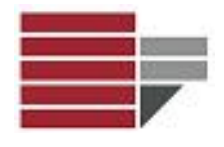

Una guida esaustiva in italiano ad una delle versione più note di HTML (4.01) rilasciata nel **1999 è la seguente:**

http://www.diodati.org/w3c/html401/cover.html

#### **In particolare**

- **▷** Struttura globale di un documento HTML http://www.diodati.org/w3c/html401/struct/global.html
- Ø **Testo in HTML** http://www.diodati.org/w3c/html401/struct/text.html
- Ø **Tabelle** http://www.diodati.org/w3c/html401/struct/tables.html
- Ø **Elenchi** http://www.diodati.org/w3c/html401/struct/lists.html

Si noti che tra la versione HTML 4.01 e XHTML 1.1 (considerata in questo corso) esistono diverse differenze sull'insieme dei TAG e degli attributi ammissibili.

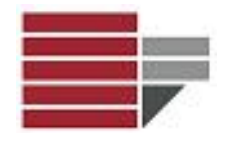

## **HTML**

**HTML**: **H**yper**T**ext **M**arkup **L**anguage (traduzione letterale: linguaggio di marcatura per ipertesti)

Ø**Ipertesto**: insieme di documenti messi in relazione tra loro tramite parole chiavi la lettura può svolgersi in maniera non lineare: qualsiasi documento della rete può essere il successivo HTML è la lingua madre del tuo browser

La pagina web che si visualizza nel browser è l'interpretazione che fa il browser del HTML

Ø **Browser**: programma che consente di navigare e aprire siti web (es: Microsoft Internet Explorer, Google Crome, …)

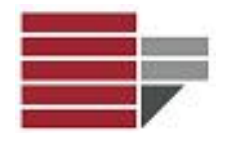

#### **HTML**

#### **Strumenti**

 $\checkmark$ Editordi Testo – Blocco Note

 $\sqrt{\text{Browser}}$ 

Per visualizzare il contenuto del file direttamente nel browser al click del mouse i file devono avere estensione HTML

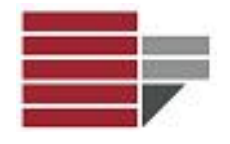

## **HTML**

Componenti principali del linguaggio

- **TAG** sequenza di caratteri racchiusa tra due parentesiangolari **<***nomeTAG***>**
	- Si applica ad una sezione di testo delimitato fra un **TAG** di apertura ed uno di chiusura che coincide col tag di apertura preceduto da una barra (*/*)

<title>Intestazione</title>

• **ATTRIBUTI** sequenza di caratteri aggiuntivi dei Tag che consentono di personalizzare la visualizzazione del Tag

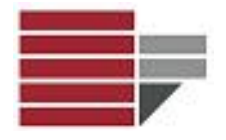

#### Pagina Web

Struttura base pagina Web:

**<html> <head> <title> <!-- Qui va il titolo della pagina web --> </title> </head> <body>**  (*Heading* | *Block* | *Struct*)\* **</body> </html>**

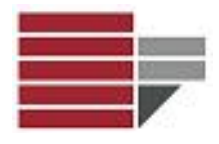

#### Pagina Web

**<html> <head> <title>**Intestazione**</title> </head> <body>** Corpo della pagina **</body> </html>**

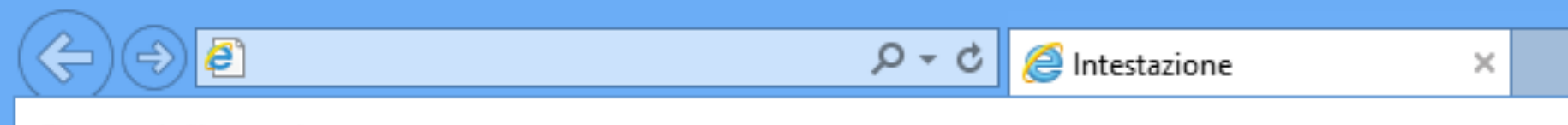

Corpo della pagina

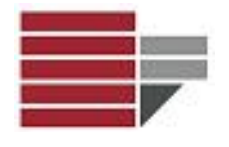

- Realizzare una pagina web con le seguenti caratteristiche:
	- titolo:"prima pagina web"
	- contenuto della pagina: questa è la mia prima pagina web.

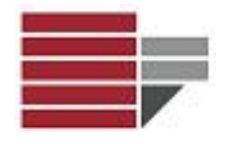

### Pagina Web - HEADING

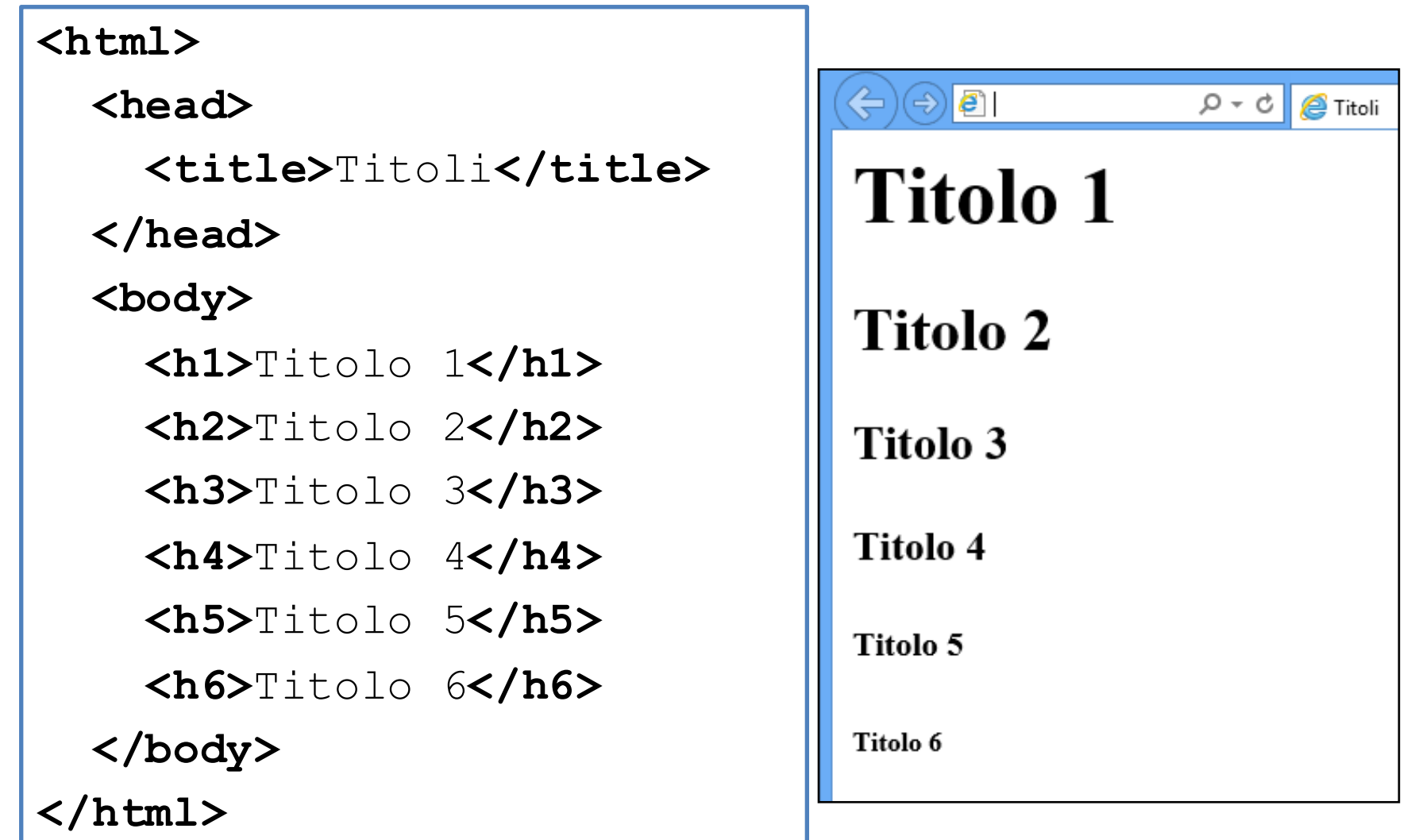

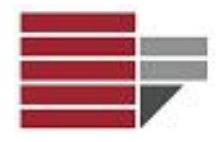

## Pagina Web - HEADING

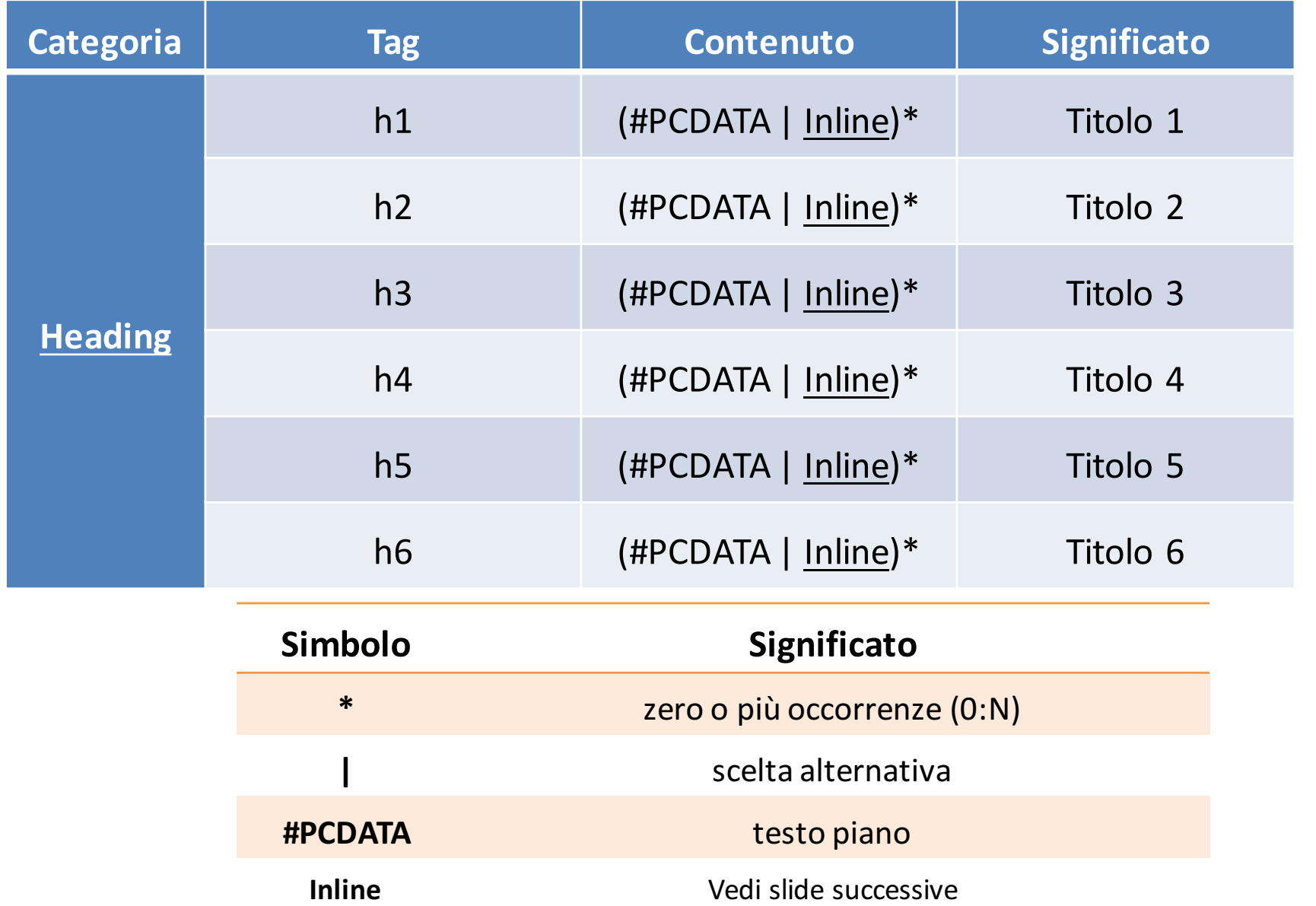

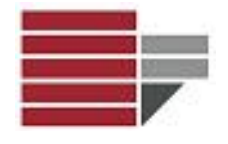

• Creare una pagina web che visualizzi il seguente testo:

#### DIVINA COMMEDIA INFERNO PRIMO CANTO Nel mezzo del cammin di nostra vita

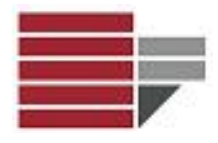

## Pagina Web - BLOCK

#### **<html>**

#### **<head>**

<title>Block</title>

**</head>**

**<body>**

**<p>**Questo è un paragrafo**</p>**

**<p>**Questo è un secondo paragrafo. Segue una linea**</p>**

**o**  $\ominus$   $\ominus$   $\blacksquare$  $Q - C$   $\theta$  Block Questo è un paragrafo Questo è un secondo paragrafo. Segue una linea

**<hr />**

**</body>**

**</html>**

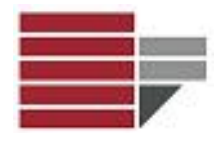

#### Pagina Web - BLOCK

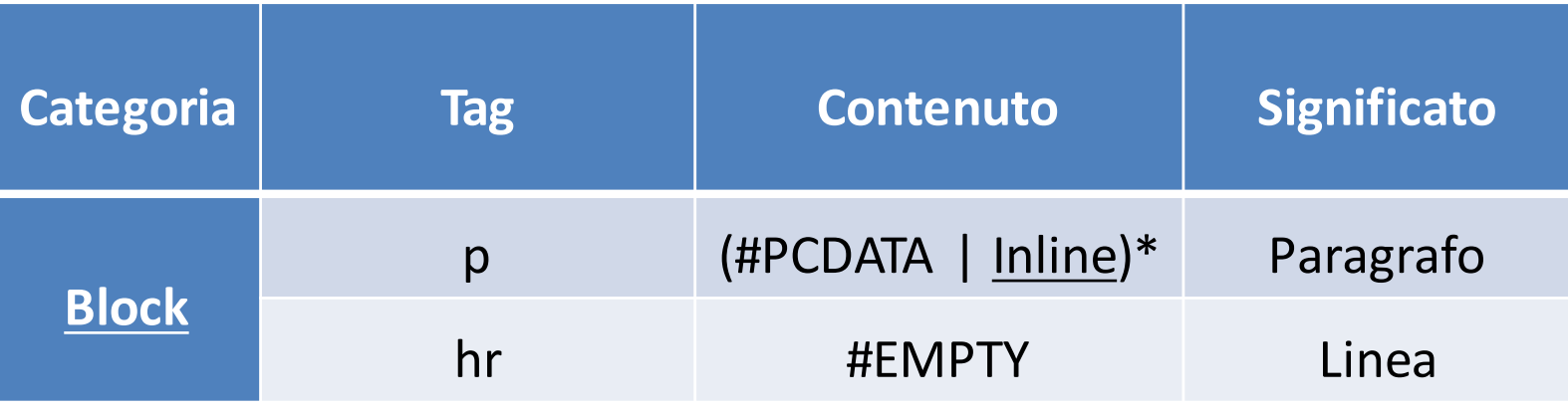

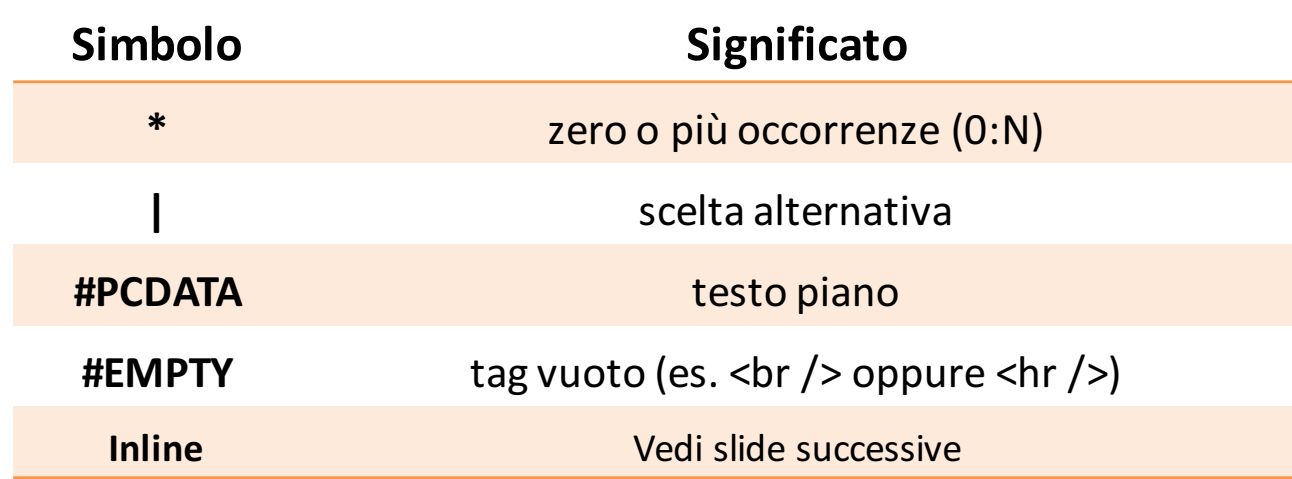

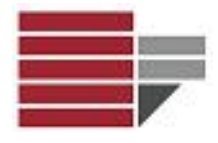

## Pagina Web - INLINE

#### **INLINE: categoria dei TAG per la definizione del testo**

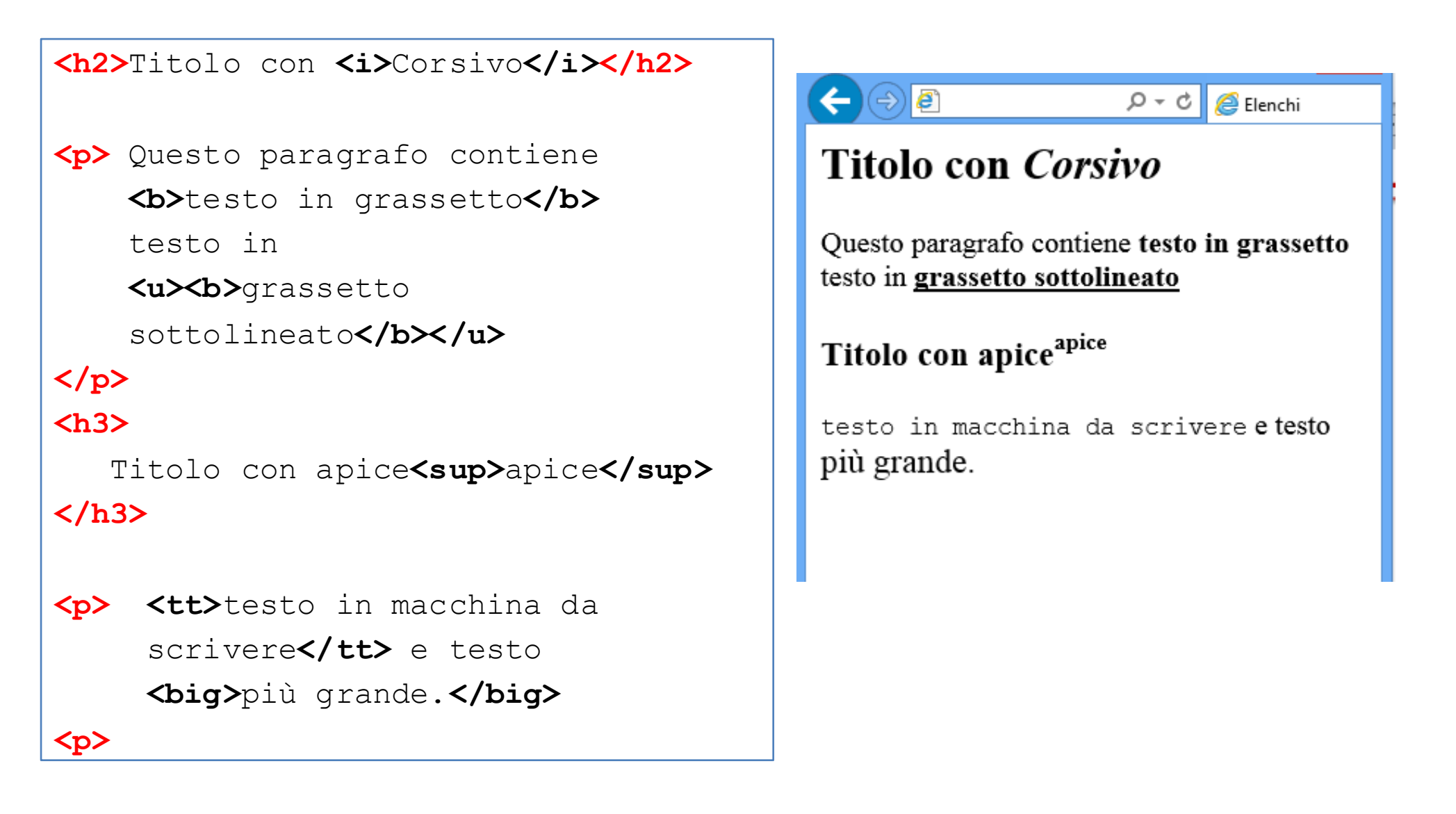

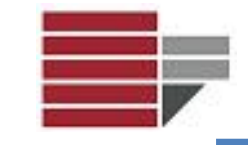

## Pagina Web - INLINE

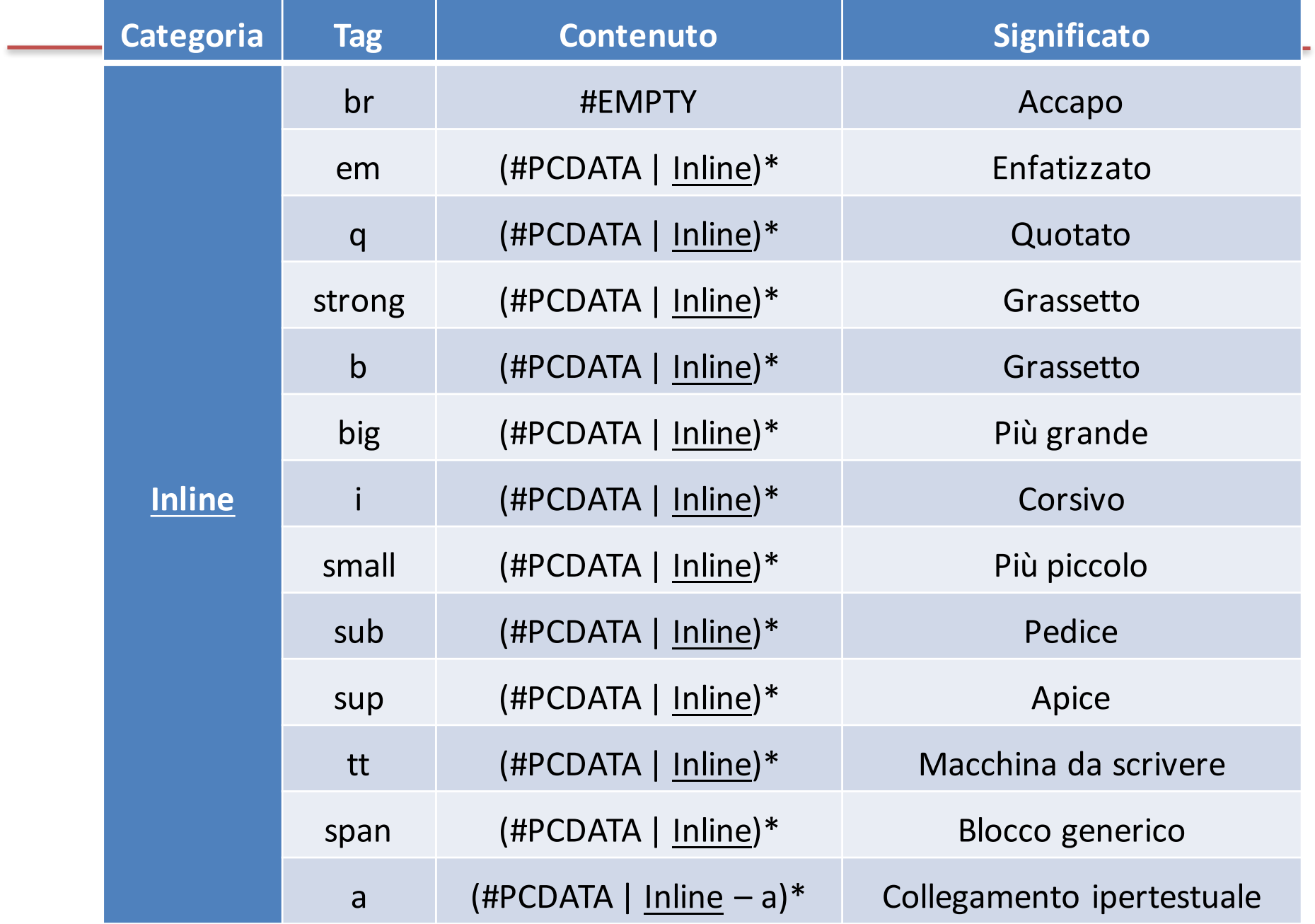

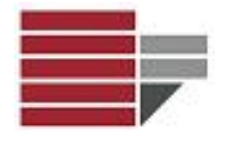

• Creare una pagina web che visualizzi il seguente testo:

Esempio 6 **Esempio 6** *Esempio 6* Esempio 6 Esempio 6

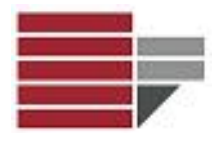

## Pagina Web - LISTE

<h1>Lista NON Ordinata</h1>  $\langle u1\rangle$  $\langle$ li>Primo $\langle$ li> <li>Secondo</li>  $\langle$ li $\rangle$ Terzo $\langle$ li $\rangle$  $\langle$ /ul> <h1>Lista Ordinata</h1>  $\langle$  0 $\rangle$  $\langle$ li>Primo $\langle$ li> <li>Secondo</li> <li>Terzo</li>  $\langle$ / $\circ$ ]> <h1>Lista di Definizioni</h1>  $<$ dl $>$ <dt>Nome definizione</dt> <dd>Descrizione elemento</dd>

<dt>Nome altra definizione</dt>

<dd>Descrizione elemento</dd>

 $\epsilon$ ⊝  $\rho \cdot c$ Elenchi **Lista NON Ordinata** • Primo  $\cdot$  Secondo  $\cdot$  Terzo Lista Ordinata  $1$  Primo 2. Secondo 3 Terzo Lista di Definizioni Nome definizione Descrizione elemento Nome altra definizione Descrizione elemento

 $\langle$ dl>

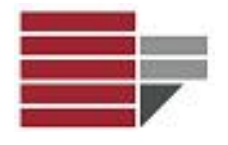

La seguente pagina web salvata come MATERIE.html :

- Storia
- Italiano
- Geografia
- Matematica

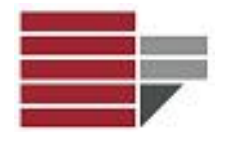

Creare una pagina web con il titolo "esempio3 elenchi" in cui vengono elencati diversi tipi di quadrilatero e presentare una definizione per ogni tipo. Il risultato dovrà essere:

- 1. Rettangoli
- 2. Rombi
- 3. Quadrati

Definizioni

Rettangoli

Parallelogrammi con angoli retti

Rombi

Parallelogrammi con tutti I lati uguali

Quadrati

Parallelogrammi con angoli retti e lati uguali

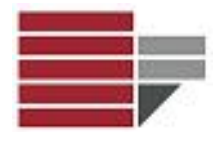

## Pagina Web - TABELLE

#### <body> <h2>Tabella 2 righe 3 colonne</h2>  $\boldsymbol{e}$  $Q - Q$ <table>  $<$ tr> Tabella 2 righe 3 colonne <td>cella 1</td> <td>cella 2</td> <td>cella 3</td> cella 1 cella 2 cella 3  $\langle$ /tr> cella 4 cella 5 cella 6  $<$ tr> <td>cella 4</td> <td>cella 5</td> <td>cella 6</td>  $\langle$ /tr>  $\langle$ /table> </body>

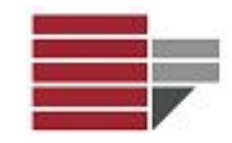

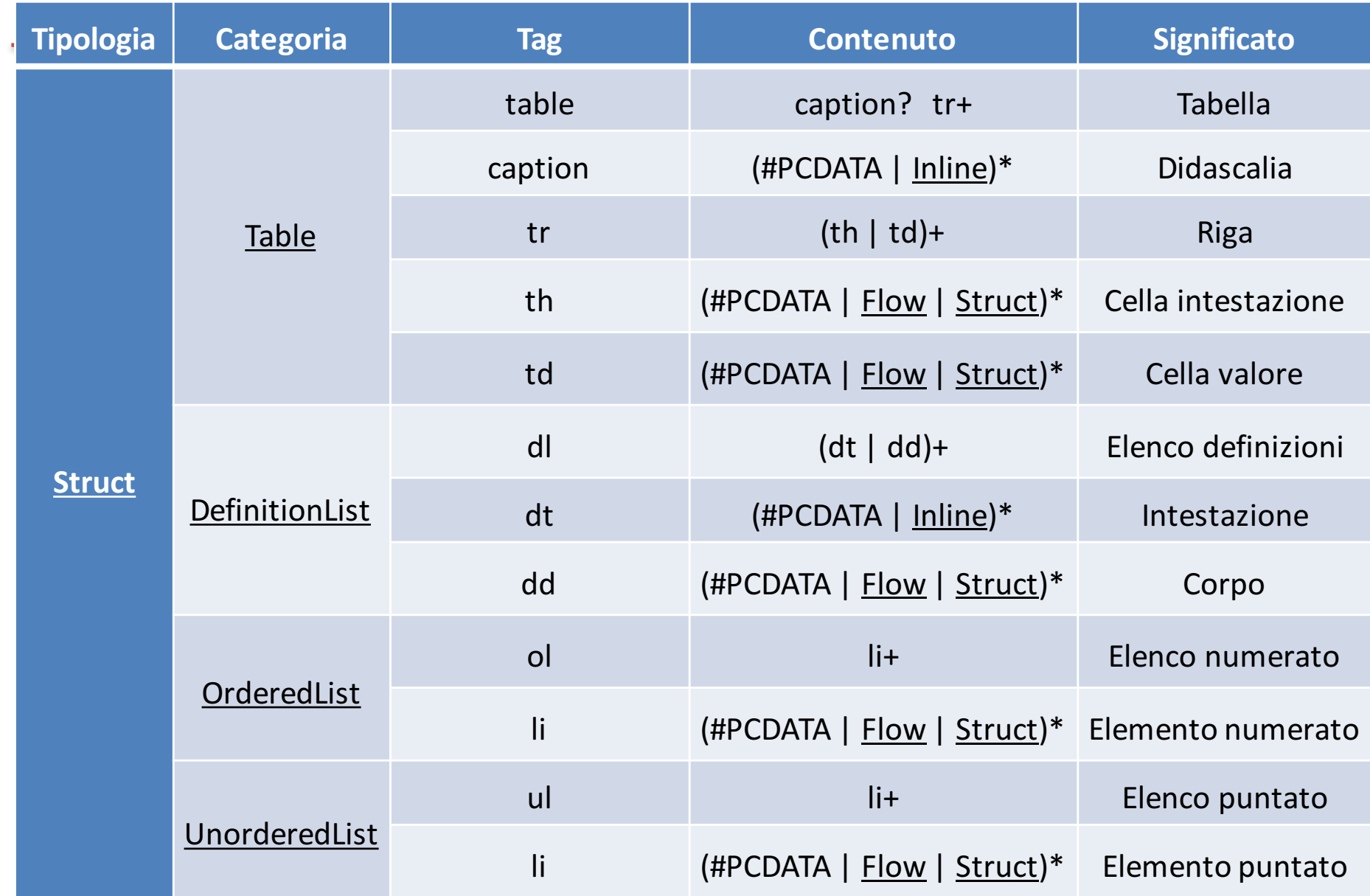

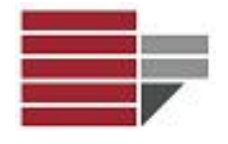

Creare una pagina web con il titolo "tabella" che ha il seguente contenuto:

Tabella di tre righe e due colonne Rossi Francesco Verdi Luigi Bianchetti Mario

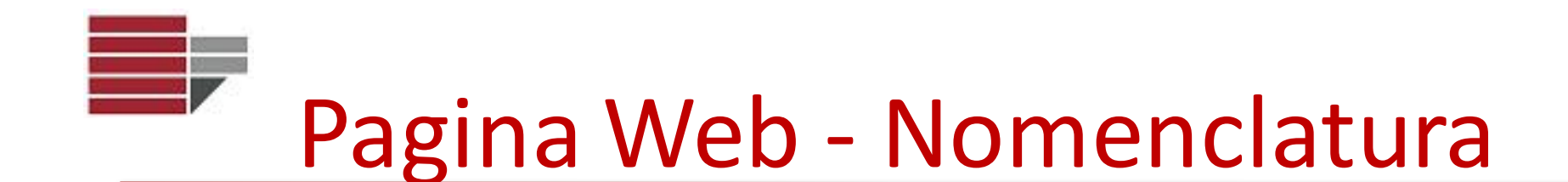

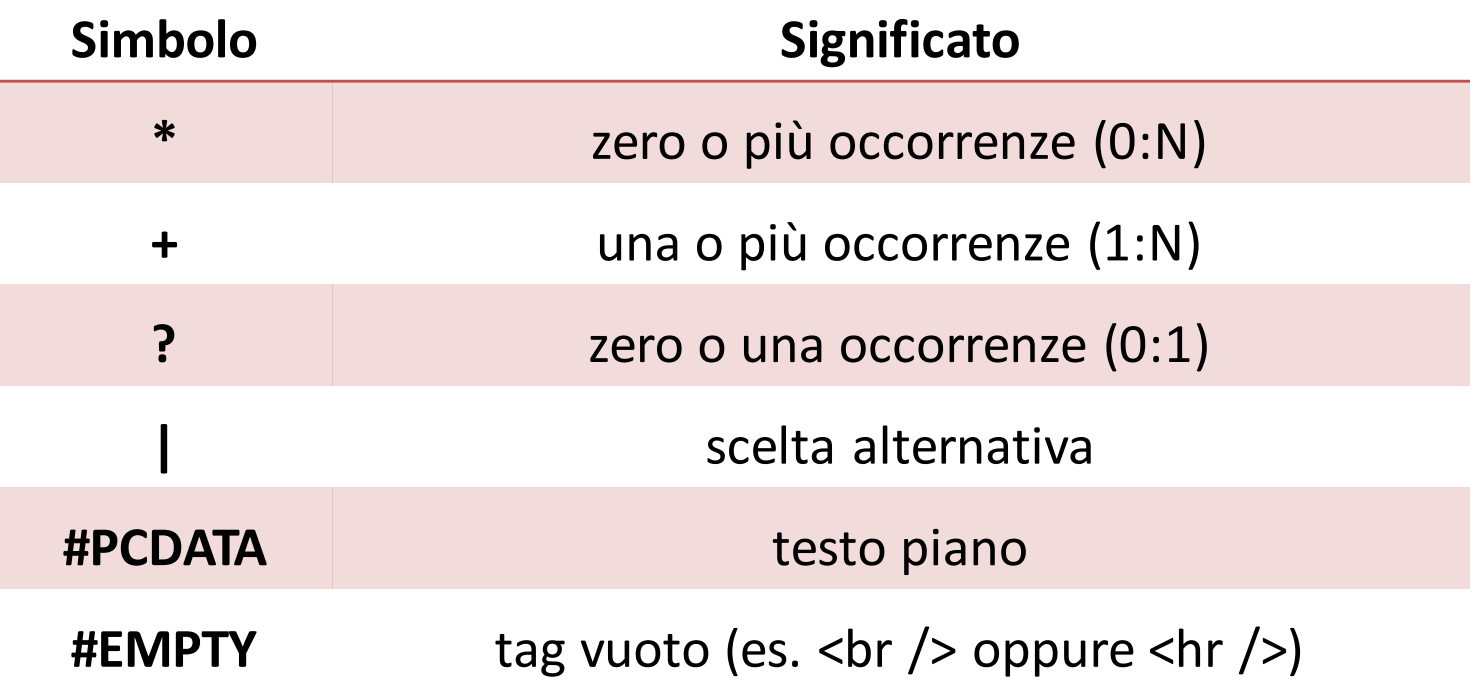